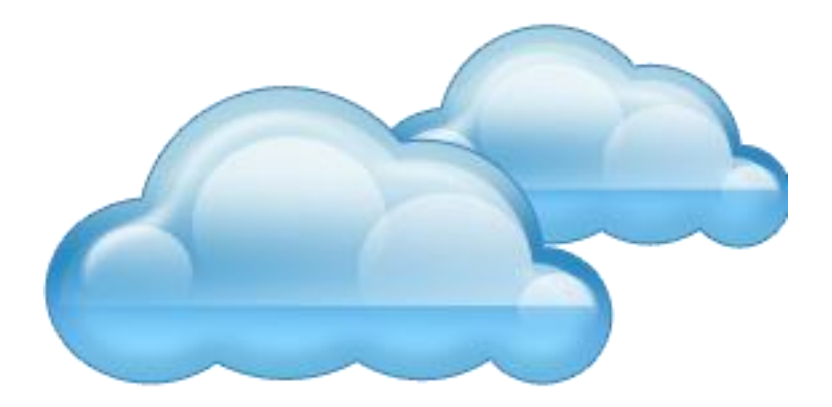

### Using the Cloud

#### Assignments, Setup, and Best Practices

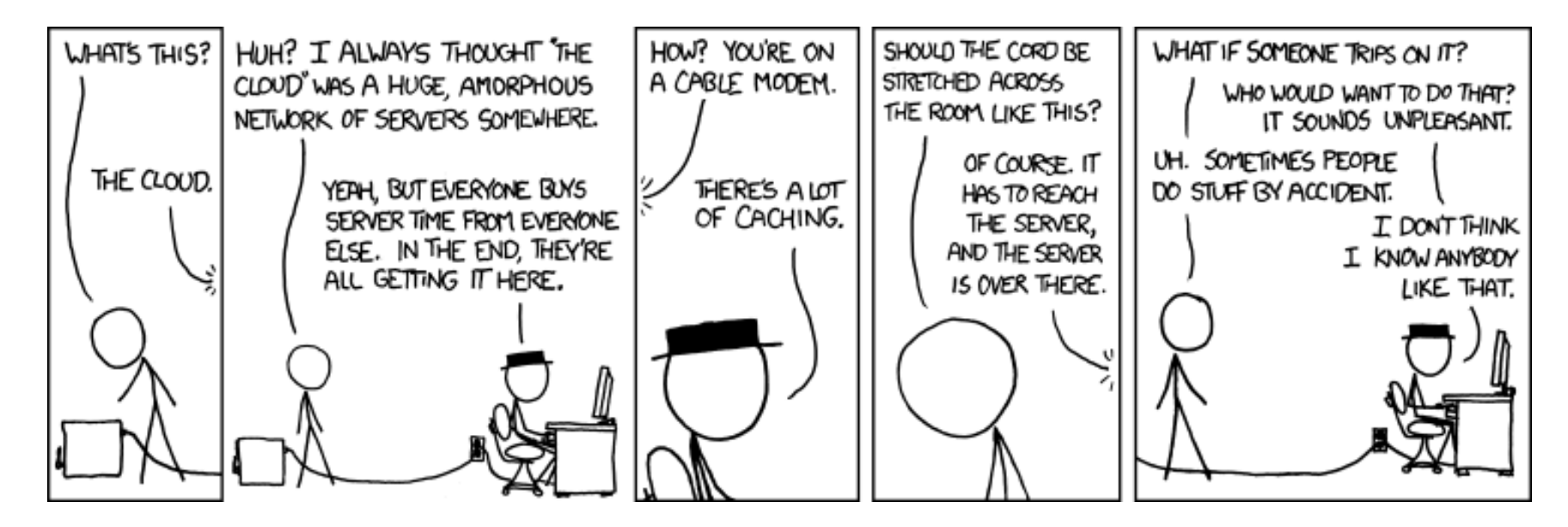

*http://xkcd.com/908*

#### Assignments Overview

- 1. Prepare to use EC2 & Azure
- 2. Measure the performance of EC2 & Azure services (storage, network, and compute)
- 3. Run and analyze MapReduce in EC2
- 4. Evaluate EC2 & Azure content distribution
- 5. Develop an SDN application to leverage network services

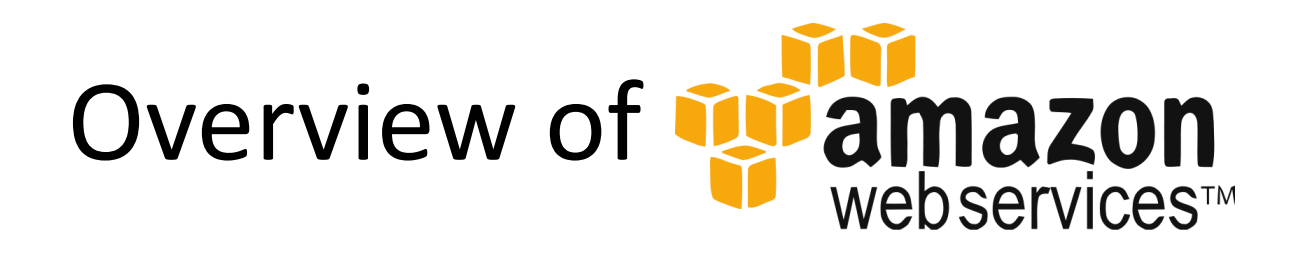

- Elastic Compute Cloud (EC2)—virtual machines with local or EBS-backed storage and basic network connectivity
- Elastic Block Store (EBS)—bulk data volumes; optionally with "Provisioned IOPS"
- Simple Storage Service (S3)—key/value store
- CloudFront—content delivery network
- Virtual Private Cloud (VPC)—virtual network

# EC2 Costs

- Covered by AWS in Education Grant – \$100 in AWS credits
- Covered by Free Usage Tier (per month)
	- Compute: 750 hours of Linux Micro instance + 750 hours of Windows Server Micro instance
	- Storage: 30GB Elastic Block Storage + 2 million IOs
	- Data transfer: 1GB regional + unlimited in + 15GB out
	- Consult website for full list

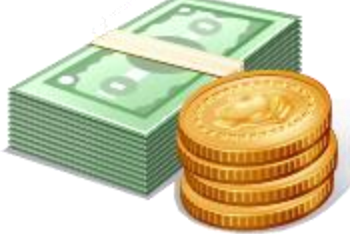

# EC2 Costs

- Charges incurred
	- Compute: Linux VMs in US East \$0.02/hour (micro) to \$0.64/hour (extra large)
	- Storage (Elastic Block Store): \$0.10/GB-month + \$0.10/1 million IOs
	- Data transfer: unlimited in + \$0.12/GB
	- Consult website for full list

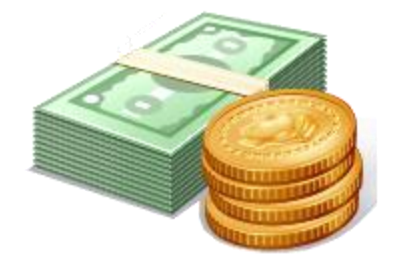

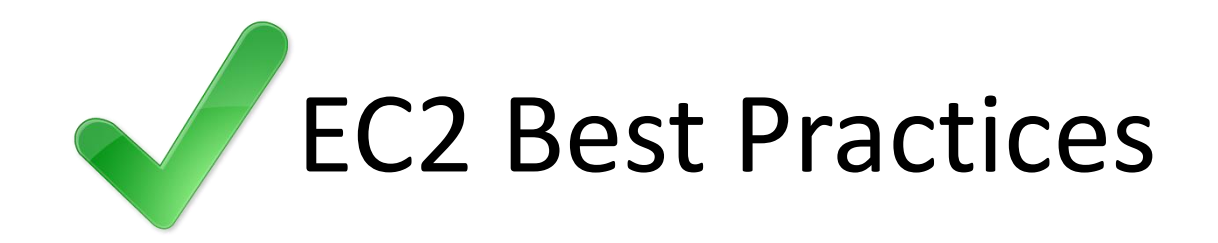

- **Test with micro instances**  only use larger instances when you know things will work
- **Use EBS-backed VMs**  these can be stopped and started later without loosing files
- **Use a single region**, if possible avoids the cost of data transfers between regions
- **Write scripts**  eases the time and energy required to repeat tasks later or on other VMs

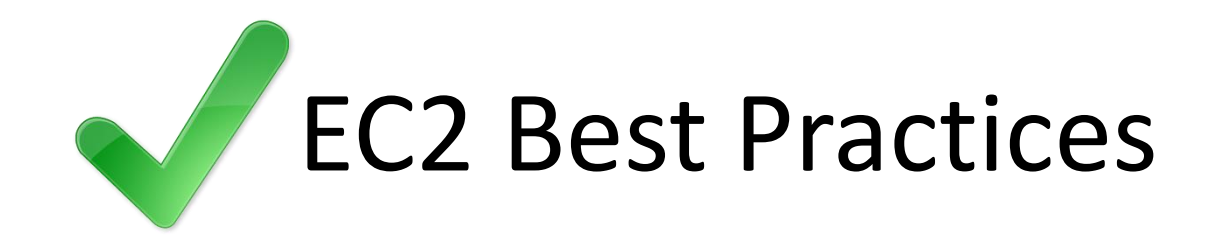

- **Clean-up after yourself** stop or terminate instances, delete EBS volumes, etc.
- **Create AMIs**  install everything you need, then create an AMI and use it for other VMs
- **Allow all traffic** modify the default security group to accept all ICMP, TCP, and UDP traffic

# **Overview of Ag Windows Azuret**

- Virtual Machines—Windows or Linux OS with storage and basic network connectivity
- Storage—bulk data volumes with local or global redundancy
- Cloud/Hosted Services—Platform-as-a-Service for running .Net applications
- Networks—virtual network; VPN to local site

### Azure Costs

- Covered by Educator Passes
	- Compute: 2 small instances
	- Storage: 3GB of data + 250,000 transactions
	- Database: Two 1 GB Web Edition databases
	- Data transfer: 3GB in + 3GB out (per region)
	- Hosted services: 1 service + 2 service bus connections + 100,000 access control transactions

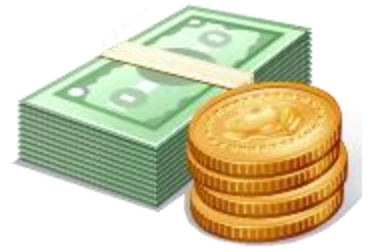

### Azure Costs

- Covered by Free Trial (per month)
	- Compute: 750 small compute hours (in VMs or cloud services)
	- Storage: 35GB of data + 50,000 transactions
	- Database: 1 unit of Web & Business Editions
	- Data transfer: Unlimited in + 20GB out
	- Services: 10 shared websites + 10 shared mobile services

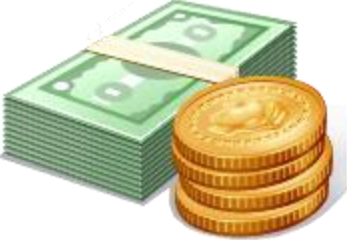

### Azure Costs

- Charges incurred
	- Compute: VMs \$0.013/hour (extra-small) to \$0.64/hour (extra large)
	- Storage (Locally Redundant): \$0.093/GB-month + \$0.10/1 million transactions
	- Data transfer: unlimited in + varying price out
	- Consult pricing calculator for full list

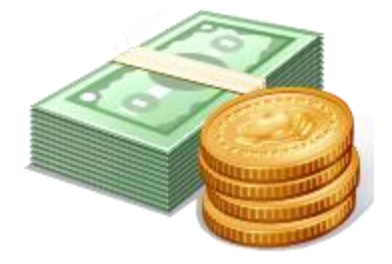

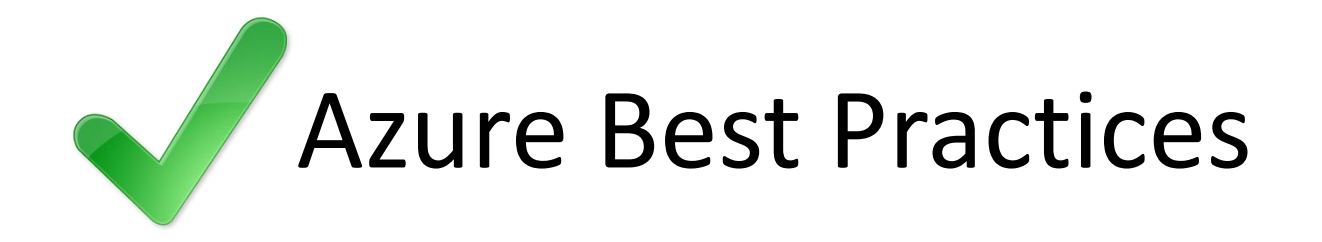

- **Test with extra-small instances**
- **Use a single region**
- **Write scripts**
- **Clean-up after yourself** delete VMs (shutdown saves no money) and disks

# Getting Started

- 1. Decide you will **definitely** be taking the class
- 2. Email agember@cs.wisc.edu
	- Subject: Cloud Credits
	- Body: CS username

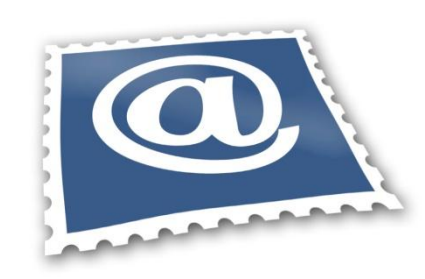

- 3. Create AWS account
	- You will need to provide a credit/debit card
	- Redeem AWS code

# Getting Started

- 4. Redeem Azure code
	- Create account after code has been approved
	- Switch to Preview Portal ([https://manage.windowsazure.com\)](https://manage.windowsazure.com/)
	- Sign-up for Virtual Machines Preview
- 5. Complete Assignment #1

### Getting Answers

- Consult EC2 and Azure documentation
- Ask your peers using Piazza
- Email or setup an appointment with Aaron

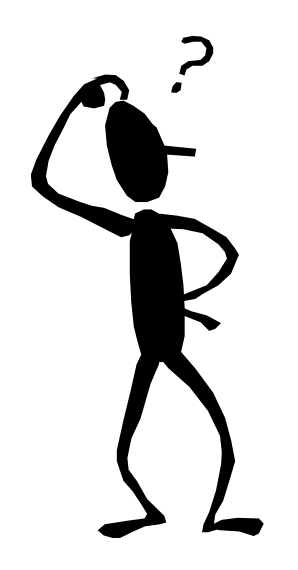